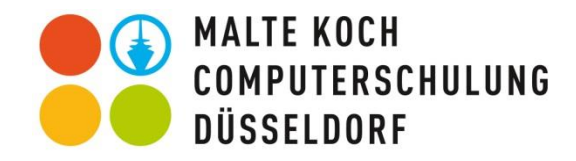

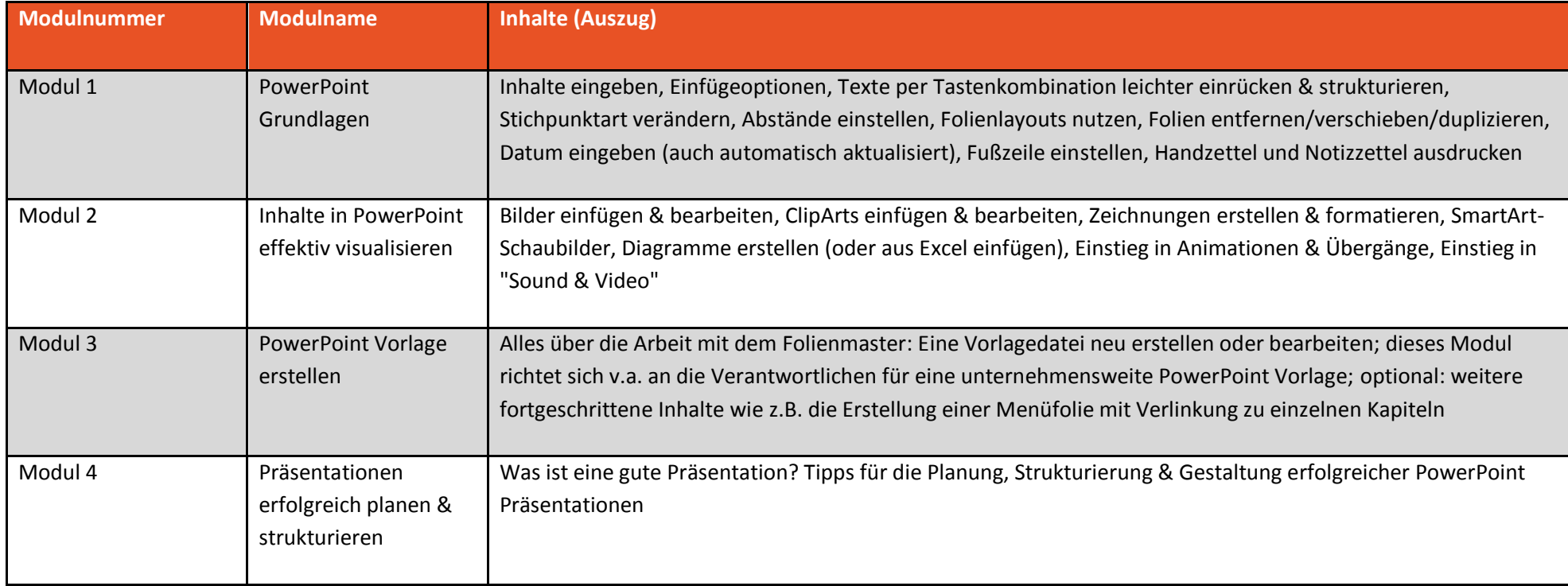

*Ein Modul entspricht einer Halbtagesschulung von 4x45 Minuten (drei Zeitstunden). Die Themen können auch individuell nach Ihren Wünschen kombiniert werden.*